$MCMC$ 

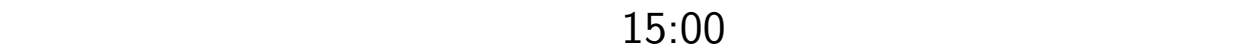

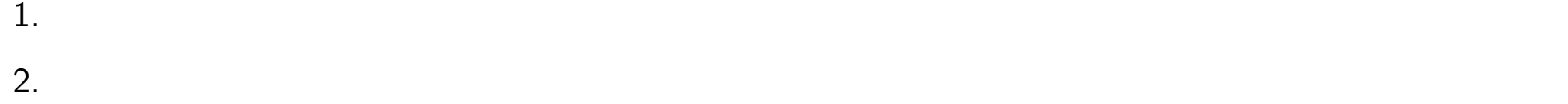

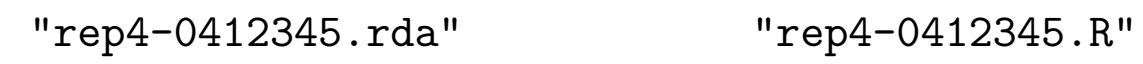

 $0412345$   $0412345$ 

 $4.1$ 

$$
m \qquad \mathbf{X}_1, \mathbf{X}_2, \dots
$$
\n
$$
p(\mathbf{x}_{t+1}|\mathbf{x}_t) \qquad p(\mathbf{x}_{t+1}|\mathbf{x}_t) f(\mathbf{x}_t) = p(\mathbf{x}_t|\mathbf{x}_t)
$$
\n
$$
m \qquad \mathbf{x} \qquad i \qquad \mathbf{x}[i]
$$
\n
$$
m-1 \qquad \mathbf{x}[-i] \qquad \mathbf{x}[-i]
$$
\n
$$
h_i(\mathbf{x}[-i]) = \int_{-\infty}^{\infty} f(\mathbf{x}) d\mathbf{x}[i]
$$
\n
$$
\mathbf{x}[-i] \qquad \mathbf{x}[i]
$$
\n
$$
f_i(\mathbf{x}[i] | \mathbf{x}[-i]) = \frac{f(\mathbf{x})}{h_i(\mathbf{x}[-i])}
$$
\n1.  $\mathbf{X}_1 \qquad t = 1$ \n2. *i*

3. 
$$
V \sim f_i(V|\mathbf{X}_t[-i])
$$
  
\n4.  $\mathbf{X}_{t+1}[i] = V \quad \mathbf{X}_{t+1}[-i] = \mathbf{X}[-i]$   
\n5. t  
\n2

 $x[i]$   $y[i], i = (1, 1), \ldots, (m, m)$   $\{+1, -1\}$   $x$  $y$  and  $x$  and  $\epsilon$  (0  $< \epsilon < 1$ )  $($   $+1 \rightarrow -1$   $-1 \rightarrow +1)$  $f(\boldsymbol{y}[i] | \boldsymbol{x}[i]) = \begin{cases} 1 - \epsilon & \boldsymbol{y}[i] = \boldsymbol{x}[i] \ \epsilon & \boldsymbol{x}[i] \neq \boldsymbol{x}[i] \end{cases}$  $\epsilon$  *y*[*i*]  $\neq$  *x*[*i*] (i)  $x$   $y$  $f(\boldsymbol{y}|\boldsymbol{x}) \propto \exp\biggl(\lambda \sum_{i=1}^{n} \biggl\{ \prod_{i=1}^{n} \biggl\{ \prod_{i=1}^{n} \biggl\{ \prod_{i=1}^{n} \biggl\{ \prod_{i=1}^{n} \biggl\{ \prod_{i=1}^{n} \biggl\{ \prod_{i=1}^{n} \biggl\{ \prod_{i=1}^{n} \biggl\{ \prod_{i=1}^{n} \biggl\{ \prod_{i=1}^{n} \biggl\{ \prod_{i=1}^{n} \biggl\{ \prod_{i=1}^{n} \biggl\{ \prod_{i=1}^{n} \biggl\{ \prod_{$ *i*  $\boldsymbol{x}[i]\boldsymbol{y}[i]$  $\setminus$  $\lambda = \frac{1}{2}$  $\frac{1}{2}$  log( $\frac{1-\epsilon}{\epsilon}$ )  $\sum_{i}$  $\propto$   $\bm{x}, \bm{y}$ 

 $(i)$   $x$ 

$$
f(\bm{x}) \propto \exp\biggl(\gamma \sum_{(i,j)} \bm{x}[i] \bm{x}[j]\biggr)
$$

 $\gamma > 0$   $\sum_{(i,j)}$ 

 $\propto$  *x x y x x* 

$$
\boldsymbol{x}
$$

$$
f(\boldsymbol{x}|\boldsymbol{y}) \propto \exp\biggl(\lambda \sum_i \boldsymbol{x}[i] \boldsymbol{y}[i] + \gamma \sum_{(i,j)} \boldsymbol{x}[i] \boldsymbol{x}[j]\biggr)
$$

 $\propto$  *x*  $\bm{x}$ 

4.3 画像の表示

```
R rep4-qustion.rda
> load("rep4-question.rda") #
> dim(y) #
[1] 90 90
> y[1:5,1:5] # 一部を表示.2値画像です.(+1 -1)
   [,1] [,2] [,3] [,4] [,5]
[1,] -1 1 -1 -1 -1
[2,] -1 -1 1 -1 -1
[3,] -1 -1 1 1 -1
[4,] -1 -1 -1 -1 1
   [5,] -1 -1 -1 1 -1
> bw <- rev(gray((0:64)/64)) # 64
> image(y,axes=F,col=bw) #
```
 $4.4$ 

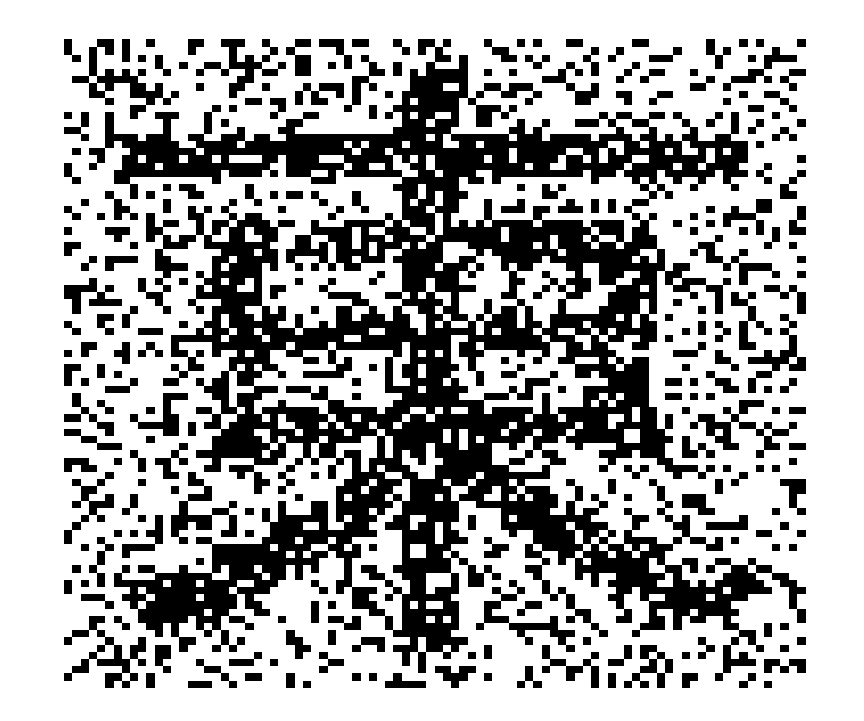

y

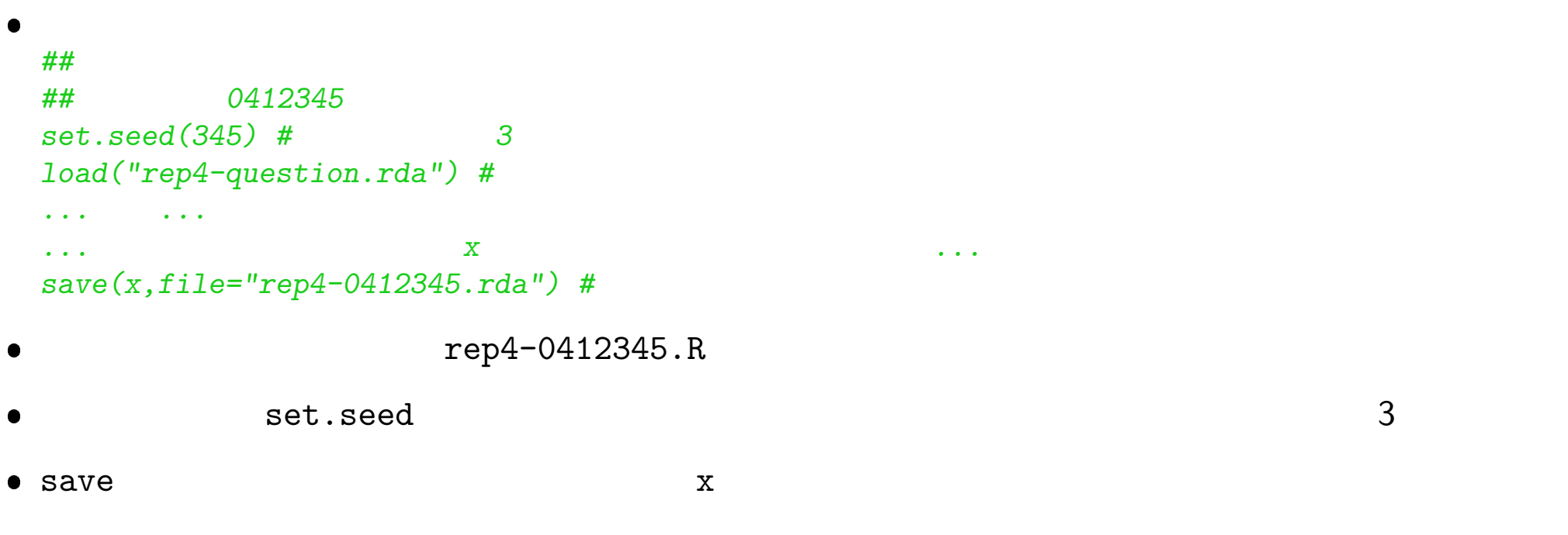

## image

- $\bullet$
- $\bullet$

4.5

*> load("rep4-0412345.rda") #* 回答例:「復元画像」 *x* の読込 *>*  $mean(x!=y0)*100 #$ *[1] 5.851852*

 $\bullet$ 

 $\bullet$